**الوحدة الثانية : دورة حياة النظام** 

## **الدرس األول : دورة حياة النظام**

- **.1 توفر دورة حياة تطوير الربمجيات إطار عمل لتنظيم عمليات اإلنتاج ألي نظام يف شتى املجاالت :**  أ<mark>. صح</mark> ب. خطأ **.2 الهدف من دورة حياة النظام هو تحسني :**  أ. املنتج النهائي ب. إدارة عمليات اإلنتاج والتطوير ج. االستخدام األمثل للموارد د. جميع ما سبق **.3 من مراحل دورة حياة النظام وتمثل الخطوة األوىل يف نجاح أي مرشوع يف تحديد املشكلة التي تحتاج إىل حل :** أ. التحليل ب. التصميم ج. التطوير د. االختبار **.4 من األدوات األكثر شيوعاًيف جمع البيانات يف مرحلة التحليل :** أ. االستبانات ب. املقابالت ج. الملاحظة د. جميع ما سبق **.5 املرحلة الثانية من دورة حياة النظام وفيها يشارك محلل النظم بتقديم الخربات واملهارات يف بناء هيكلية وتصميم النظام :**  أ. التحليل ب. التصميم ج. التطوير د. االختبار **.6 لضمان معالجة جميع املشكالت يف النظام ولضمان وصوله إىل مستخدميه النهائيني يمكن تطبيق اختبار :**  أ. صحة البيانات املدخلة ب. أخطاء التصميم والتشغيل ج. االتصال مع األنظمة األخرى د. جميع ما سبق **.7 من مراحل دورة حياة النظام وفيها يتحول التطوير النظري إىل عميل من خالل إعداد النظام للنرش وتثبيته يف للعمل واإلنتاجية : املوقع املستهدف ليكون جاهزا ً** أ. التحليل
	- ب. التصميم
		- ج. التنفيذ
	- د. الصيانة

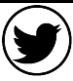

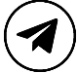

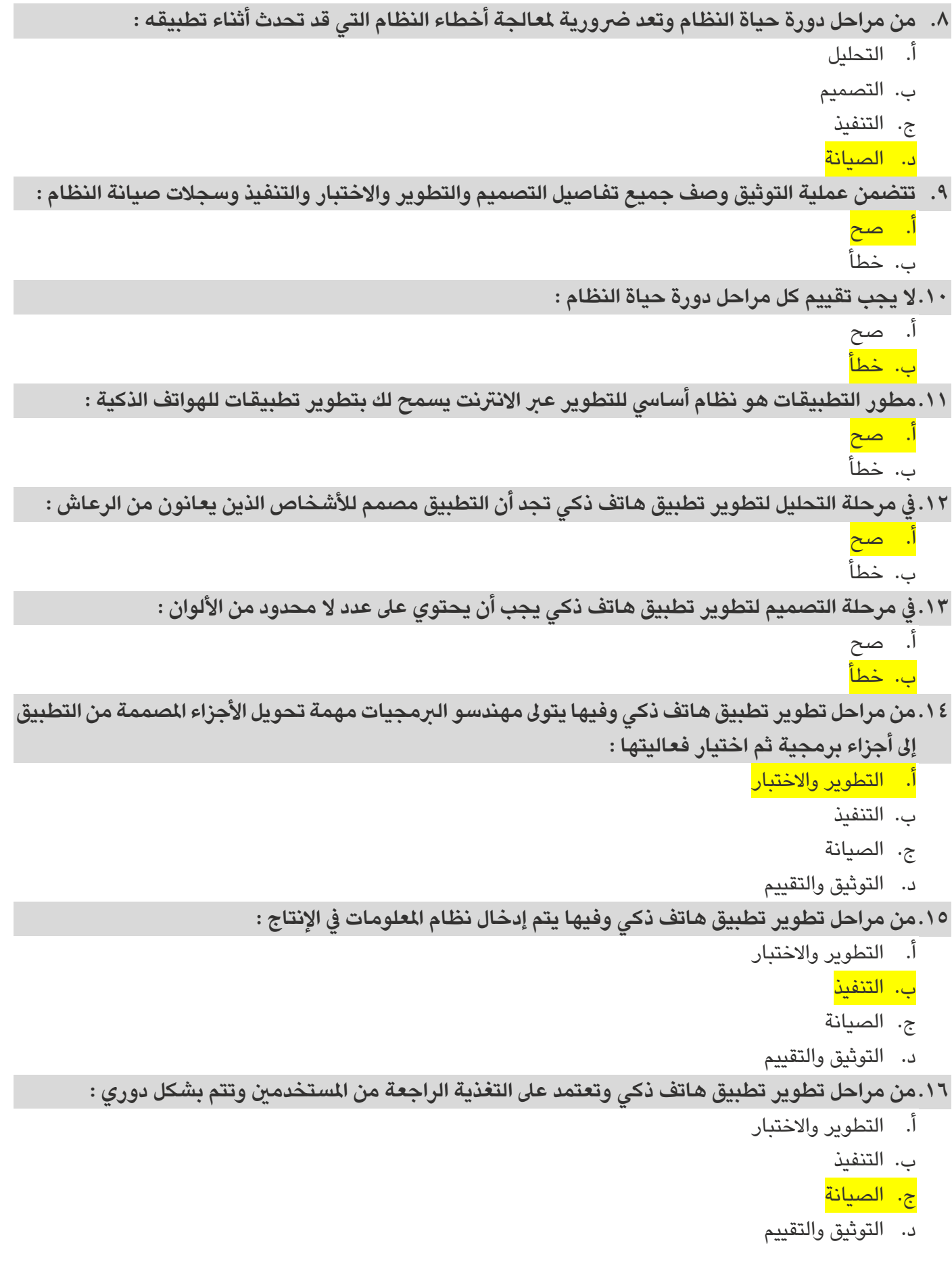

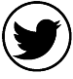

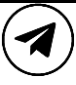

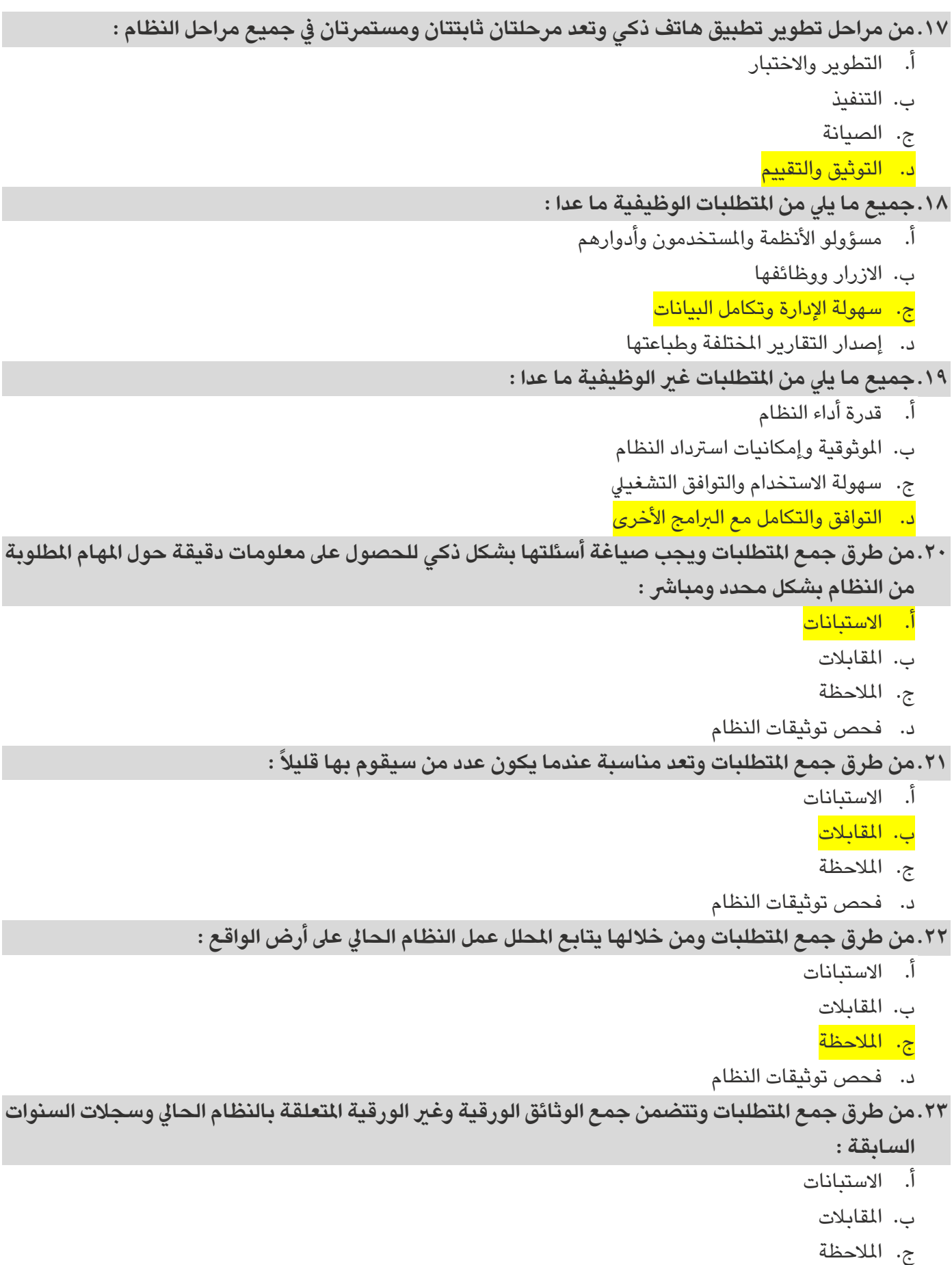

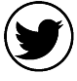

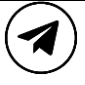

**الوحدة الثانية : دورة حياة النظام** 

## **الدرس الثاني : إنشاء املخطط**

**.24املخططات هي أدوات مفيدة للغاية يمكن أن تساعدك يف مرحلة التحليل :** 

أ. صح ب. خطأ

- **.25يمكن من خالل املخطط االنسيابي رشح :** 
	- أ. البيانات اإلحصائية
		- ب. وظائف النظام
	- ج. تمثيل العديد من العمليات
		- د. جميع ما سبق
- **لوصف خوارزمية الربنامج : .26من أنواع املخططات ويشبه املخطط االنسيابي الذي تعلمت تصميمه سابقاً**
	- أ. مخطط سير العمل
	- ب. مخطط حالة االستخدام
		- ج. مخطط الشجرة
		- د. املخطط الهيكل
	- **.27من أنواع املخططات ويمثل الطرق التي قد يتفاعل بها املستخدم مع النظام :** 
		- أ. مخطط سري العمل
		- ب. مخطط حالة االستخدام
			- ج. مخطط الشجرة
			- د. املخطط الهيكل
	- **.28من أنواع املخططات ويمثل التسلسل الهرمي مثل الهيكل التنظيمي ملؤسسة :** 
		- أ. مخطط سري العمل
		- ب. مخطط حالة االستخدام
			- ج. مخطط الشجرة
			- د. املخطط الهيكل
	- **.29من أنواع املخططات وهو تمثيل مرئي إلطار موقع إلكرتوني أو تطبيق ذكي :**
		- أ. مخطط سري العمل
		- ب. مخطط حالة االستخدام
			- ج. مخطط الشجرة
			- د. املخطط الهيكل
		- **.30دياجرام أحد تطبيقات تصميم مخطط سري العمل ويعترب تطبيق :**
			- أ. مجاني مغلق املصدر
			- ب. مجانی مفتوح المصدر
			- ج. مدفوع مغلق املصدر
			- د. مدفوع مفتوح املصدر

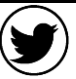

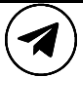

I

I

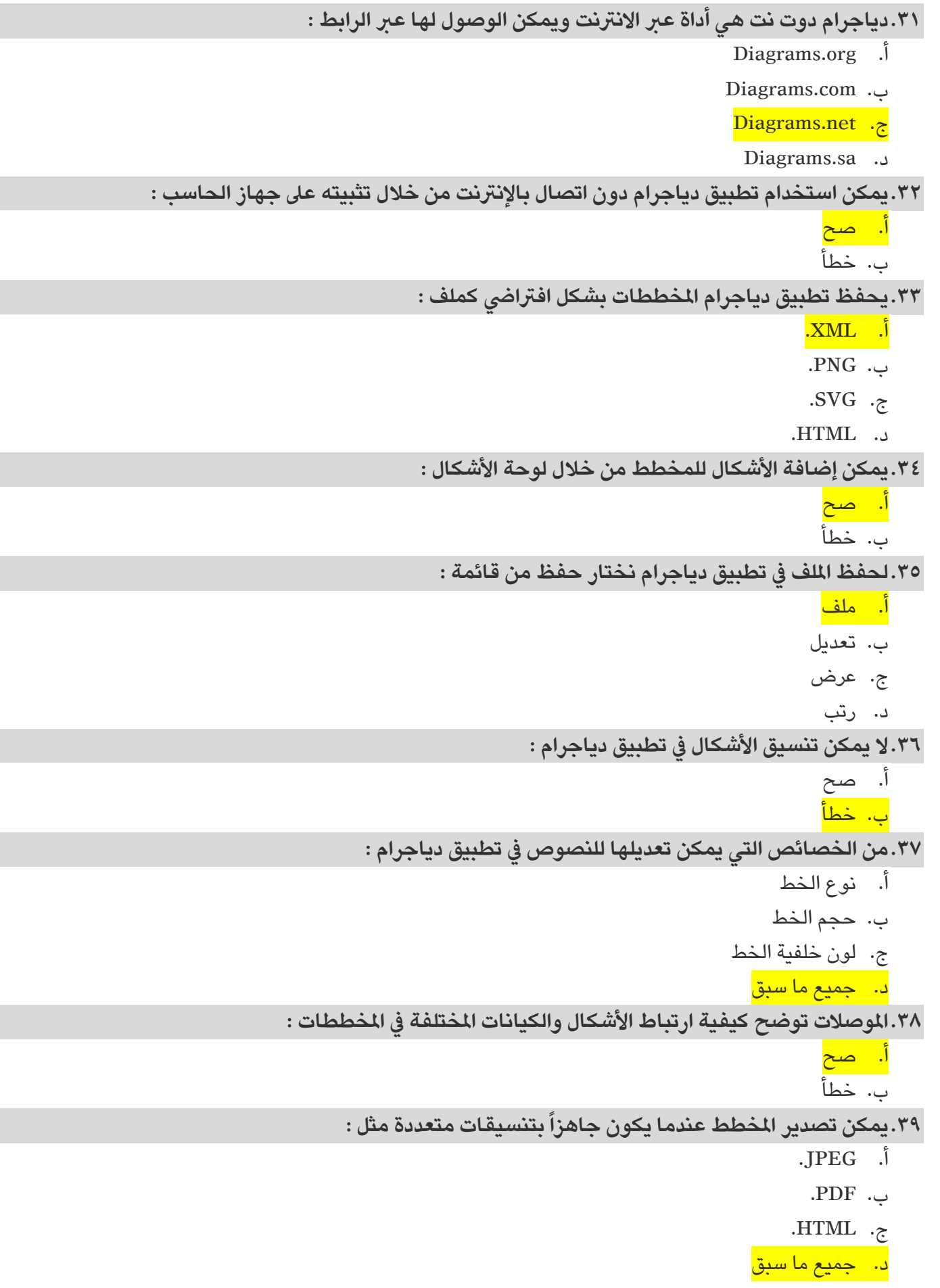

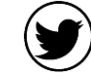

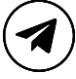

**الوحدة الثانية : دورة حياة النظام** 

## **الدرس الثالث : األمن السيرباني**

**لضمان كون النظام آمناًومحمياًمن التهديدات طوال دورة .40يعددمج األمن السيرباني يف دورة حياةالنظام مهماً حياة النظام :**  أ. صح<mark></mark> ب. خطأ **.41لدمج االمن السيرباني يف هذه املرحلة يجب تحديد وتوثيق متطلبات األمن السيرباني :** أ. التحليل ب. التصميم ج. التطوير د. التنفيذ **.42لدمج االمن السيرباني يف هذه املرحلة يجب أن يكون النظام مصمم ليكون مرن يف مواجهة الهجمات اإللكرتونية :** أ. التحليل ب. التصميم ج. التطوير د. التنفيذ **.43لدمج االمن السيرباني يف هذه املرحلة يجب اتباع نظام التشفري اآلمن لضمان تطوير النظام بشكل آمن :** أ. التحليل ب. التصميم ج<mark>. التطوير</mark> د. التنفيذ **.44لدمج االمن السيرباني يف هذه املرحلة يجب تنفيذ الضوابط األمنية للتأكد من أن النظام آمن عند نرشه :** أ. التحليل ب. التصميم ج. التطوير د. التنفيذ **ً قد يتمكن اآلخرون من رؤيته : .45البصمة الرقمية هي كل عمل أو تصفح تقوم به عرب اإلنرتنت يرتك أثرا** أ. صح ب. خطأ **.46تحفظ البصمة الرقمية عىل شكل ملف يشمل البيانات التي تخص املستخدم والتي يتم جمعها :** أ. صح ب. خطأ **.47تصنف البصمة الرقمية إىل :** أ. البصمات الرقمية النشطة ب. البصمات الرقمية غري النشطة ج. أ َو ب د. ال يشء مما سبق

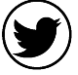

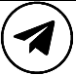

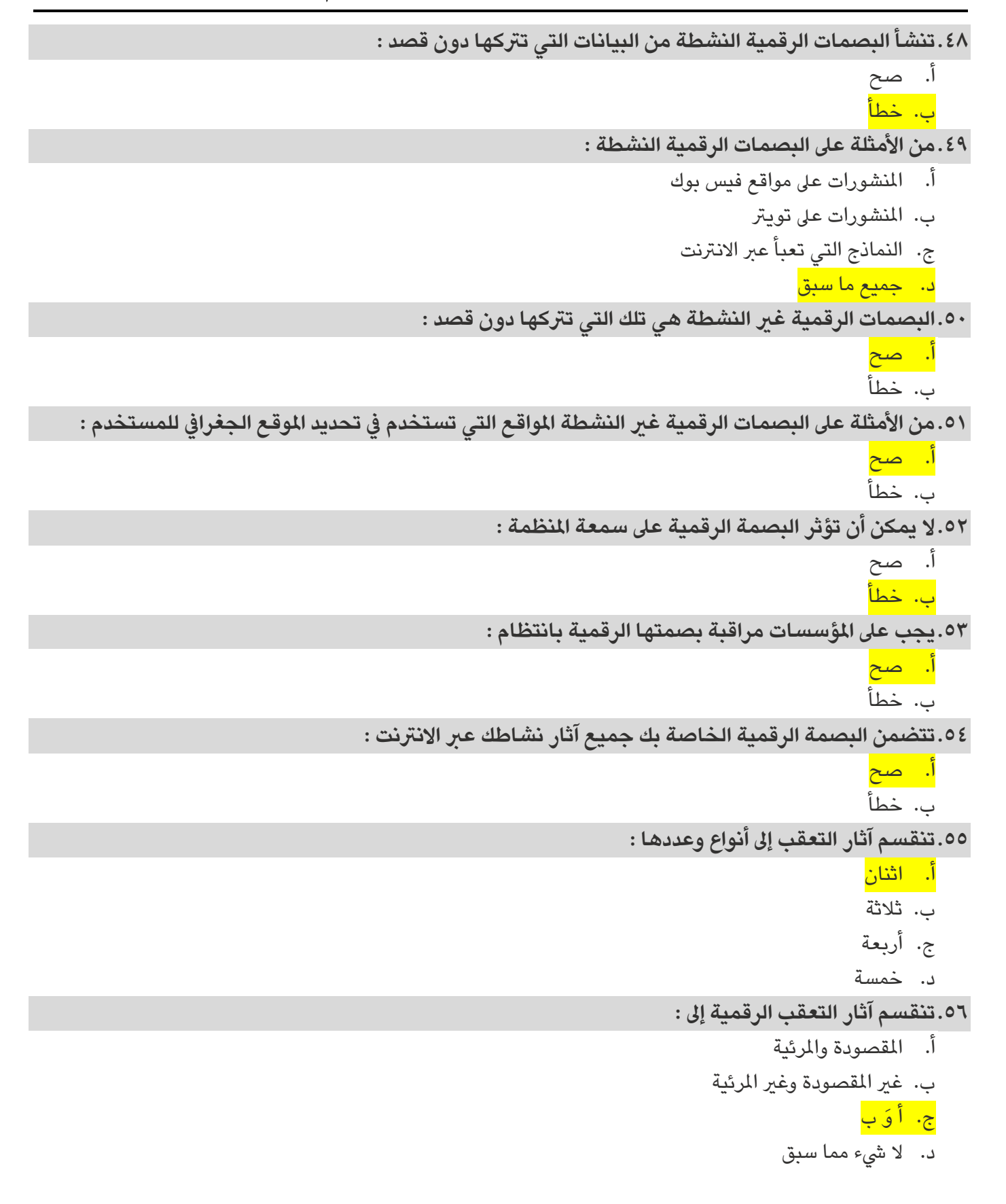

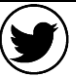

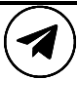

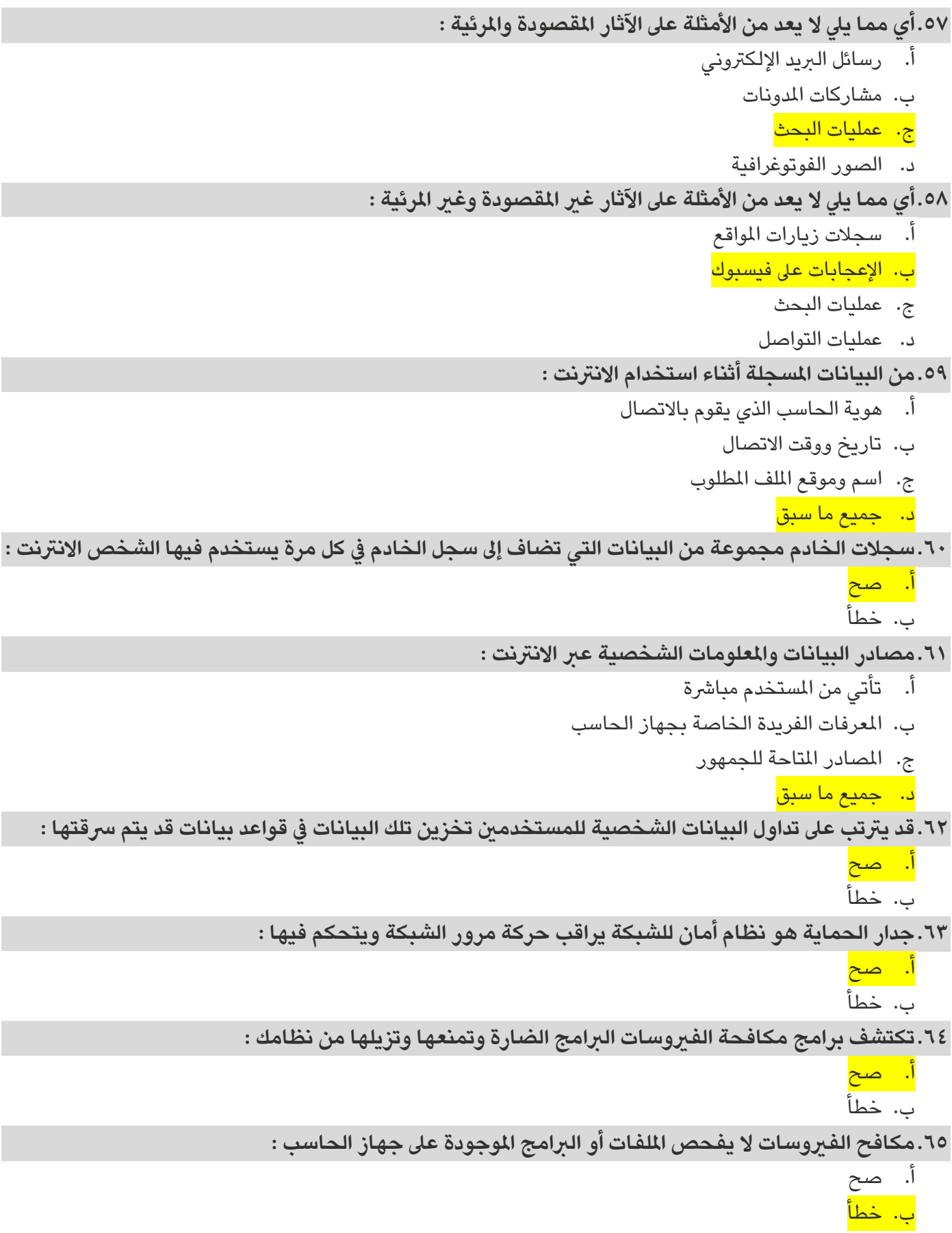

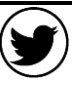

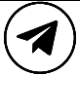

**الوحدة الثانية : دورة حياة النظام** 

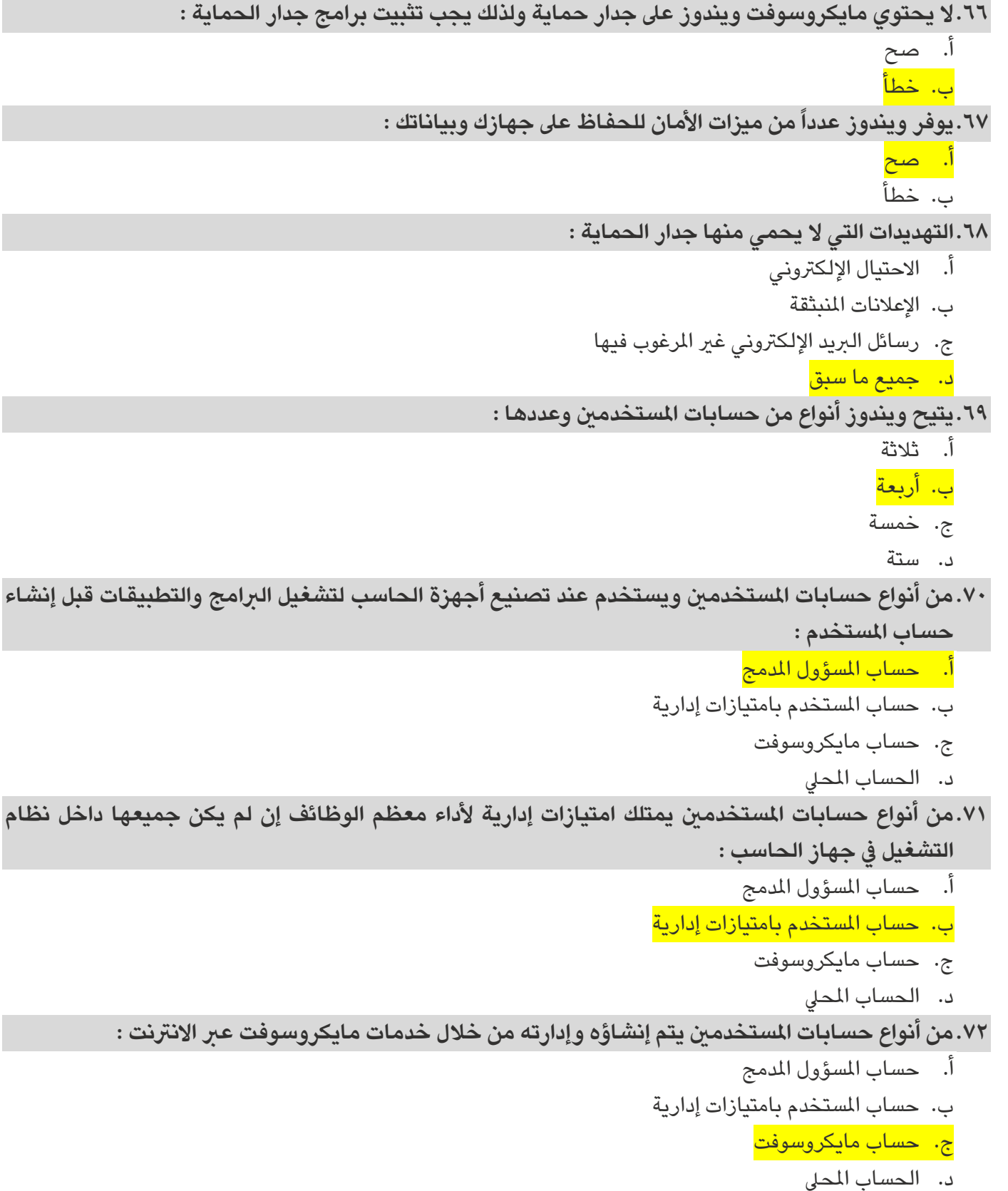

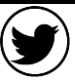

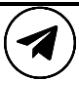

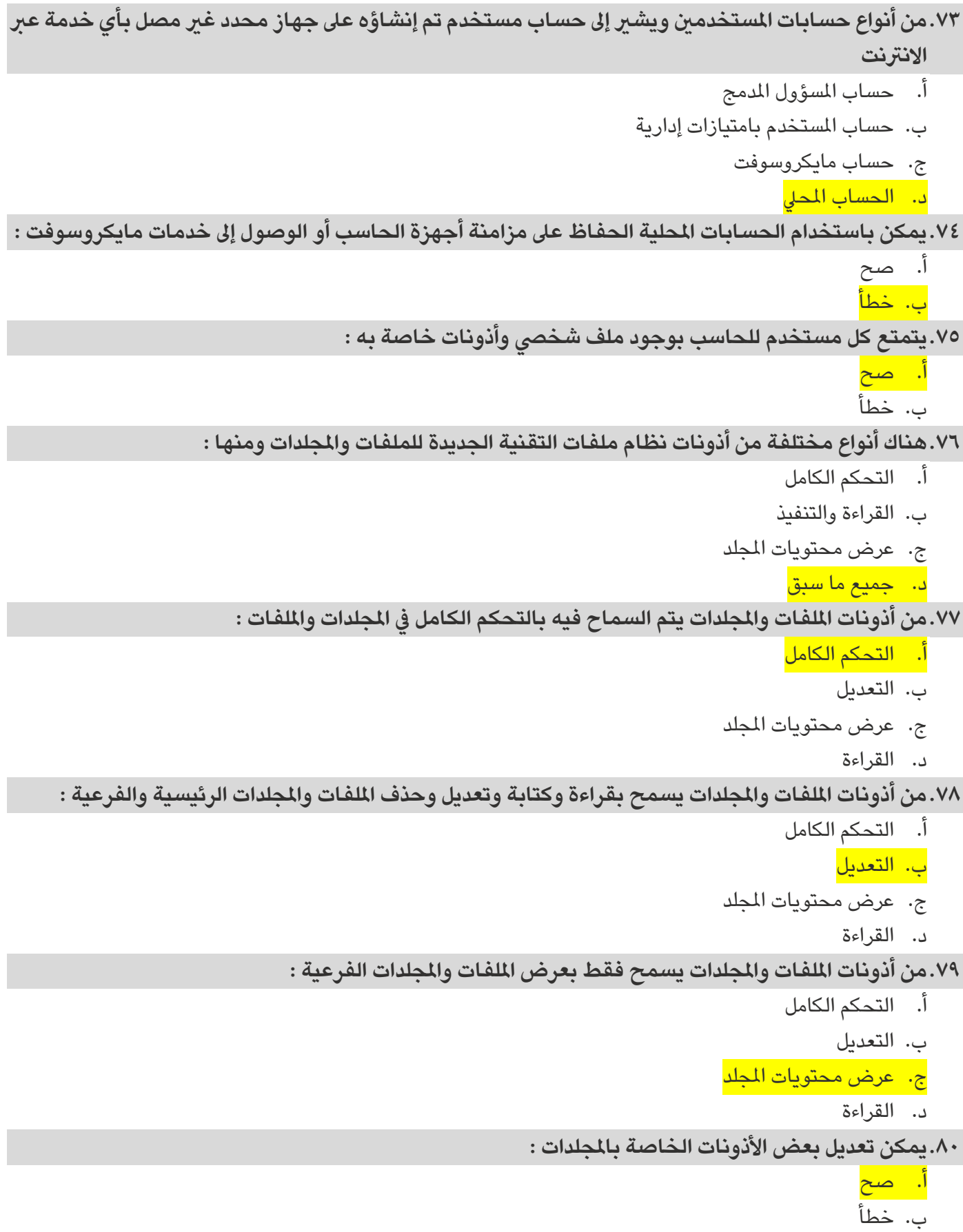

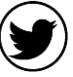

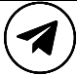